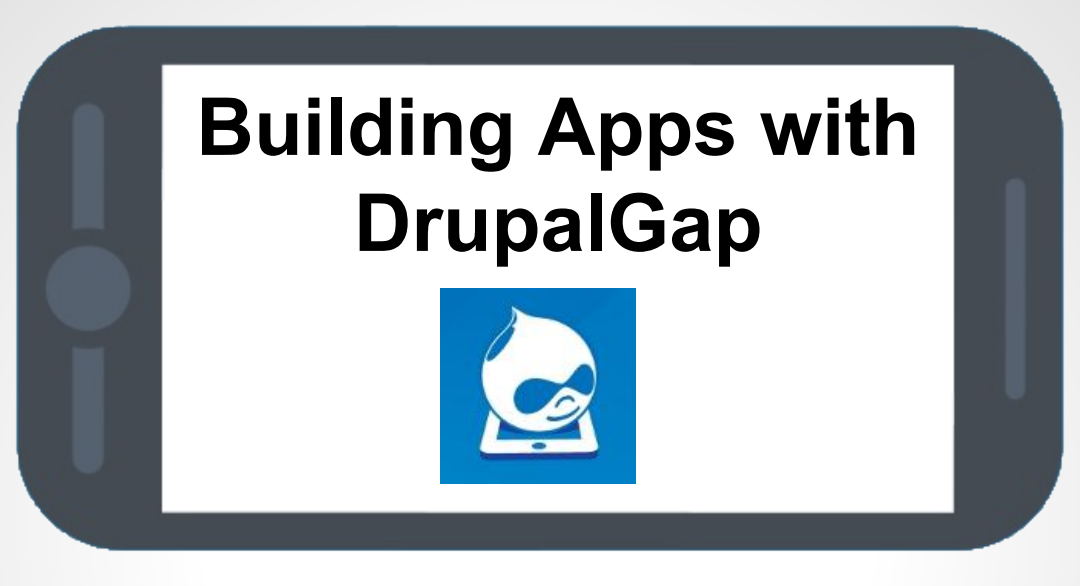

#### **Drupal Camp PA 2015**

**@ The University of Pittsburgh August 1st, 2015**

*by: Tyler Frankenstein http://drupalcamppa.org/session/building-apps-drupalgap*

### **http://drupal.org/u/tyler.frankenstein**

- Drupal Developer (*8+ Years*)
- Drupal Contributor (*14 Modules*)
- DrupalGap (*Creator / Lead Developer*)

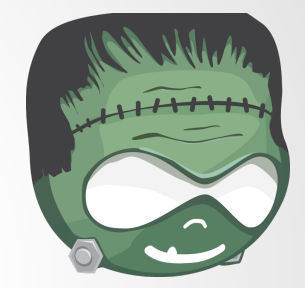

- U.M. Library Drupal Developer (*Feb 2011 May 2013*)
- Easy Street 3 Co-Founder (*June 2010 Present*)

*Complete portfolio available at* [tylerfrankenstein.com/portfolio](http://tylerfrankenstein.com/portfolio)

### **Build 2 Example Applications**

*1. Mobile App - GeoTag a Photo and Upload it*

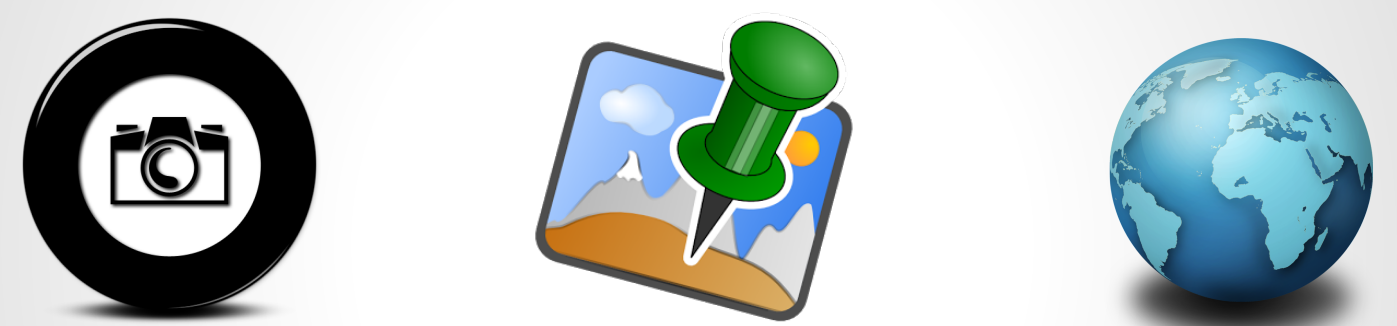

*2. Web App - Get Nearby Content and Show on Map*

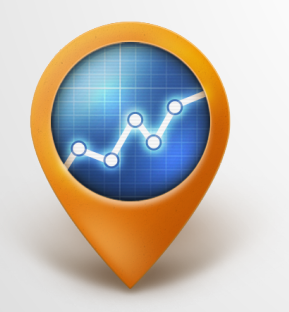

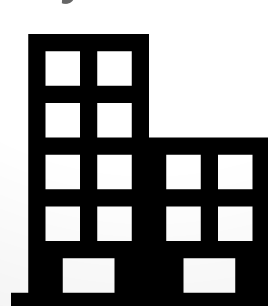

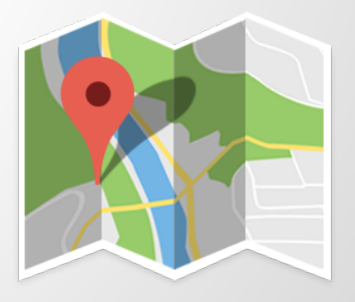

## **What's the difference?** *Mobile App vs. Web App*

#### ● Mobile Applications

- Downloaded by user (App Store, Google Play, ...)
- Installed on mobile device
- Web Applications
	- Accessible via URL
	- Runs in any modern browser

# **App #1 - Mobile App Tools Involved + DrupalGap 1.x**

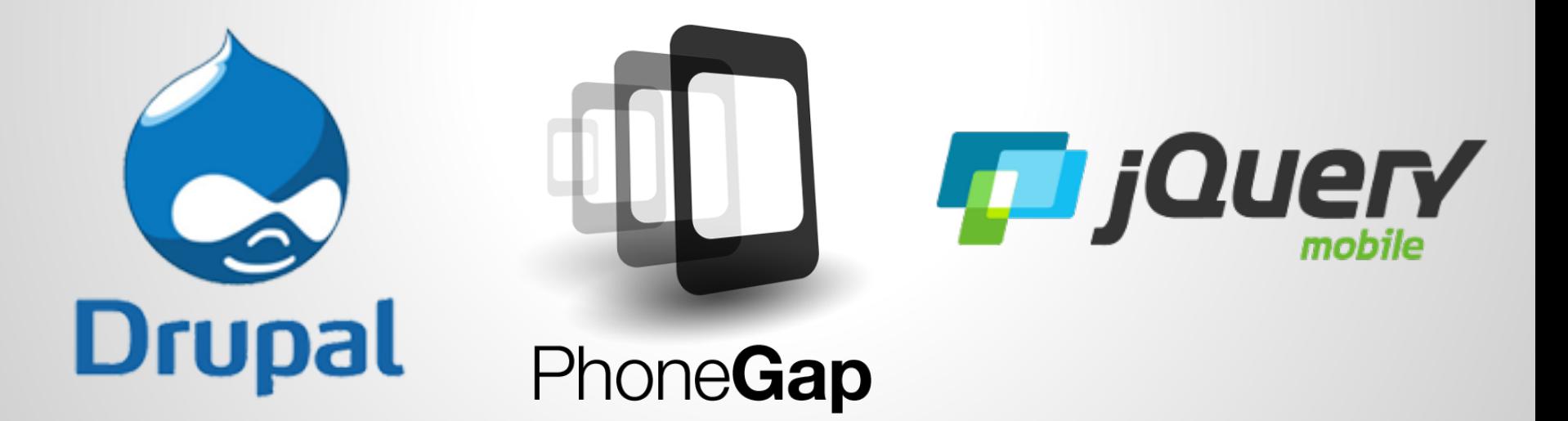

### **Why Drupal?**

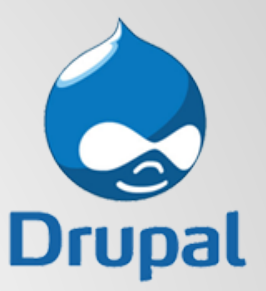

*Drupal let's us easily manage our...*

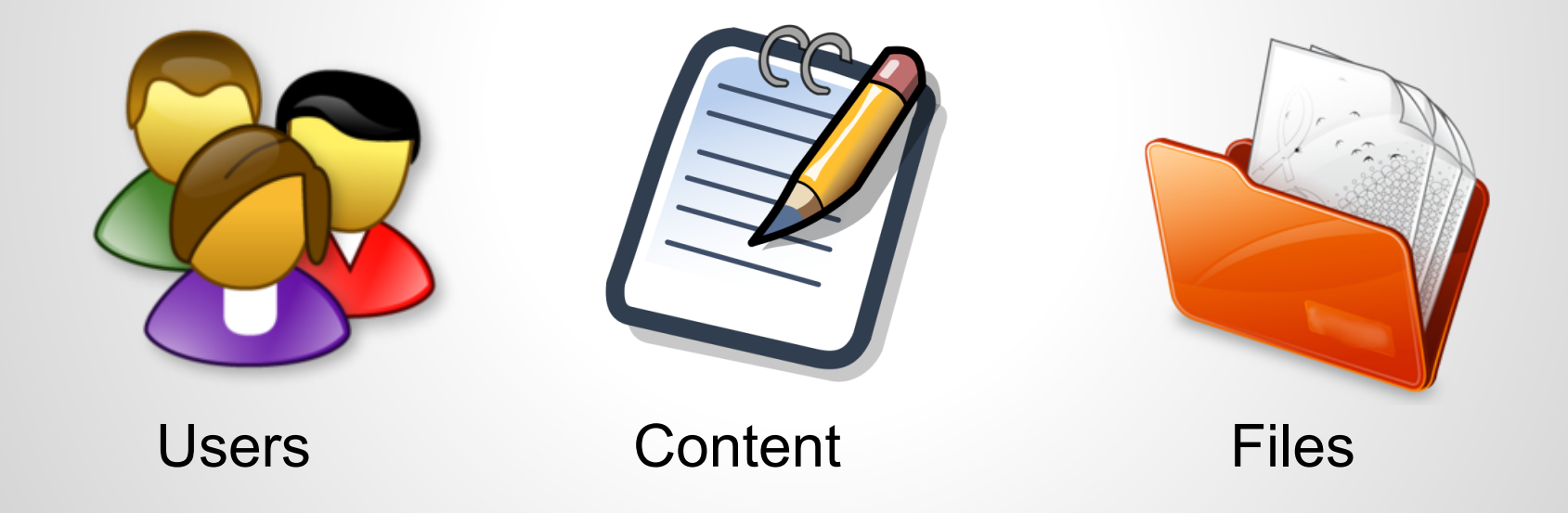

### **Why PhoneGap?**

*It let's us utilize familiar web technologies like...*

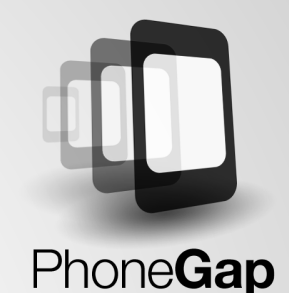

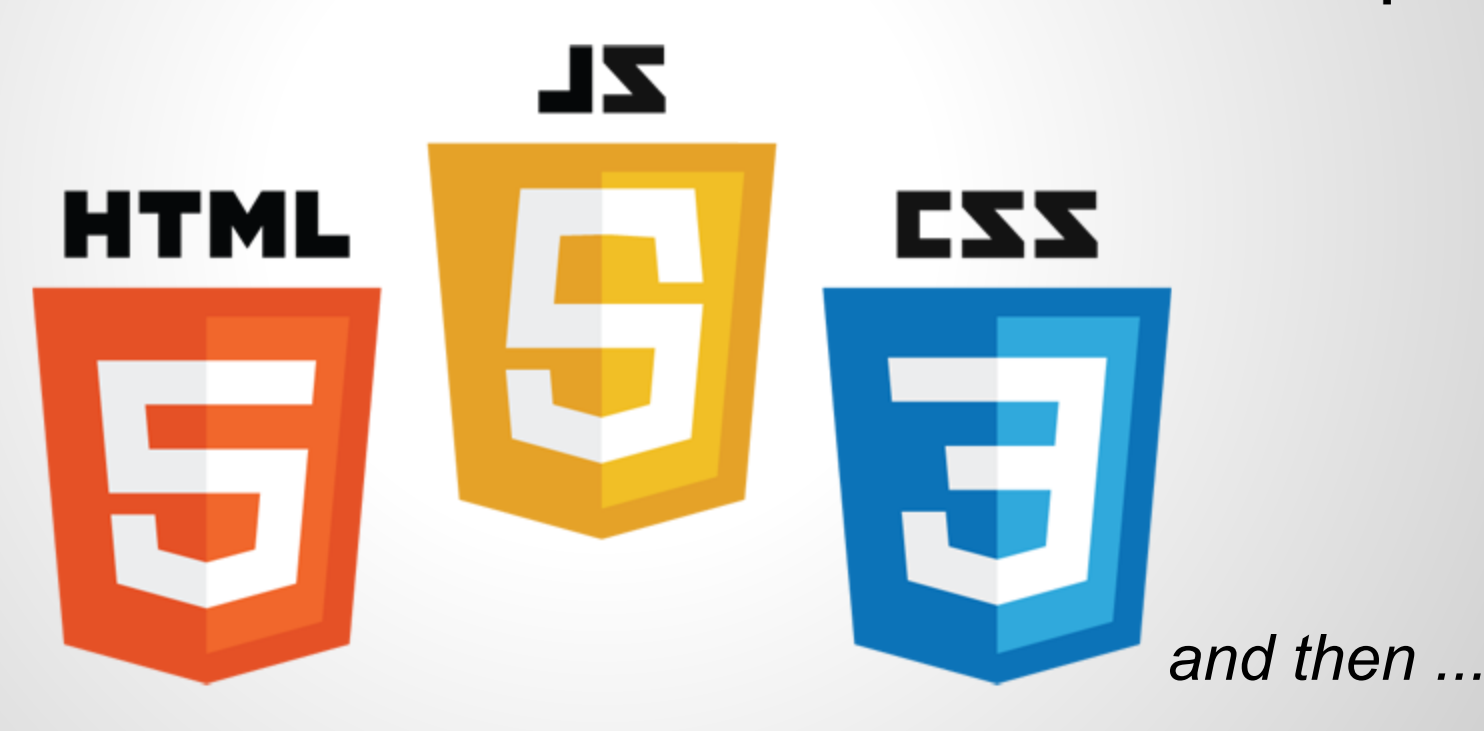

# **Compiles them into Mobile Apps ZL HTML EZZ** Android (JAVA) PhoneGap (Objective-C, Swift)

#### **If we know HTML, CSS and JavaScript, then...**

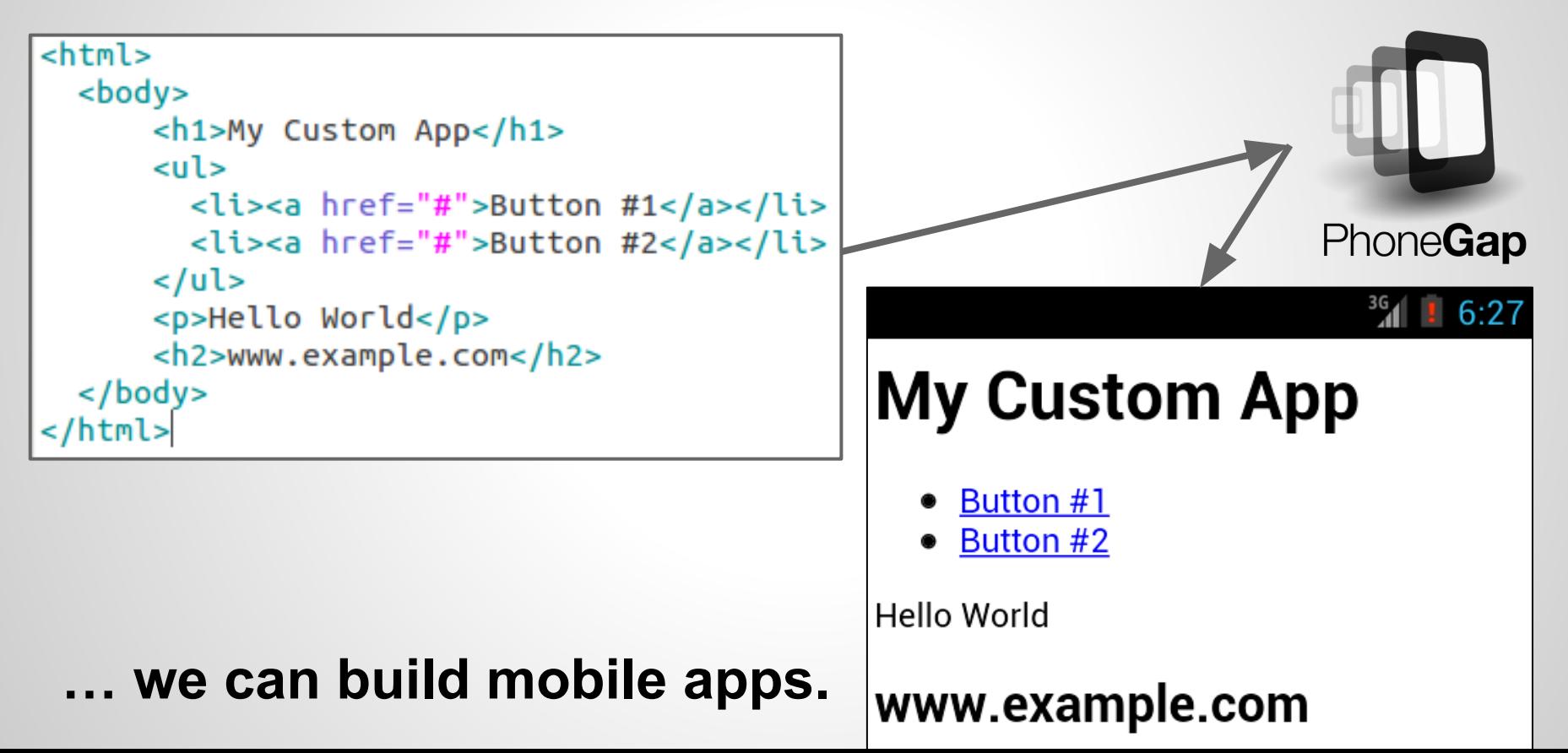

### **Why jQuery Mobile?**

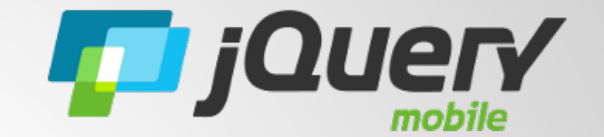

 *jQuery Mobile takes simple HTML and...*

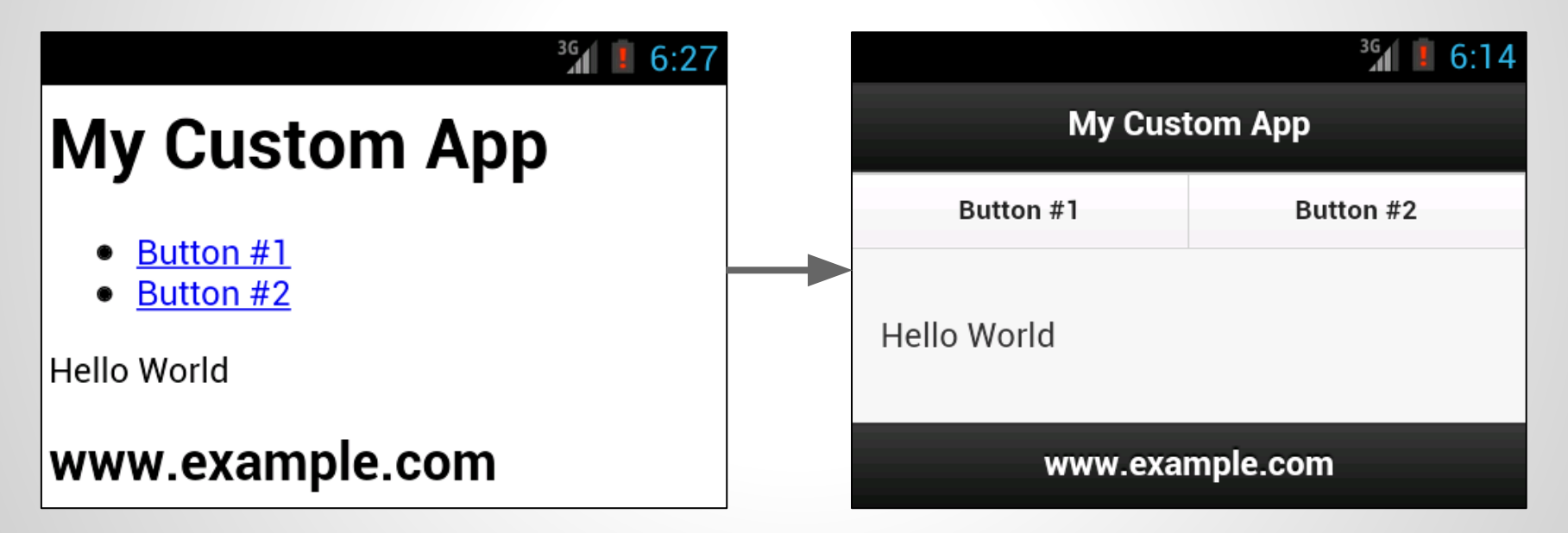

*… makes it pretty, and mobile friendly.*

### **jQuery Mobile's HTML Markup**

```
<html>
 <head><!-- jQuery Mobile includes go here --></head>
 <body><div data-role="page">
      <div data-role="header"><h1>My Custom App</h1></div>
      <div data-role="navbar"><ul>
        <li><a href="#">Button #1</a></li>
        <li><a href="#">Button #2</a></li>
      </ul></div>
      <div data-role="content"><p>Hello World</p></div>
      <div data-role="footer"><h2>www.example.com</h2></div>
   \langle/div><!-- page -->
 </body>
</html>
```
### **That's great, but...**

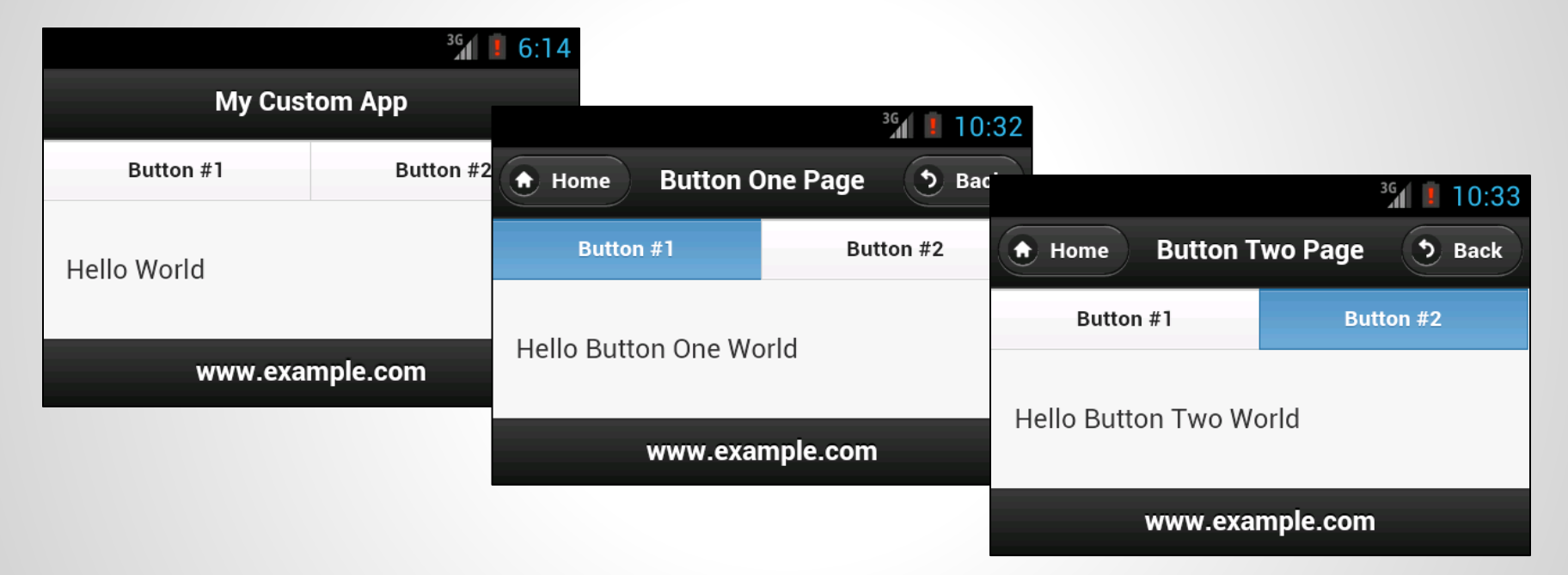

#### … how do we handle multiple pages?

### **Are we going to copy and paste?**

No thanks...

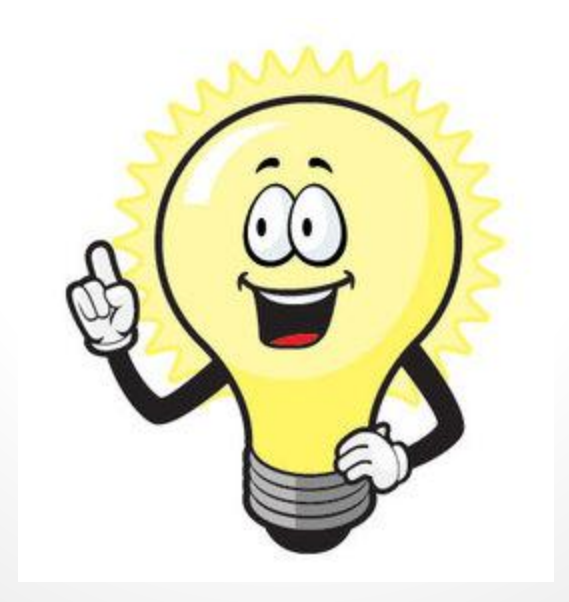

### **Say "Hello World" to DrupalGap**

An *open source* application development kit for Drupal

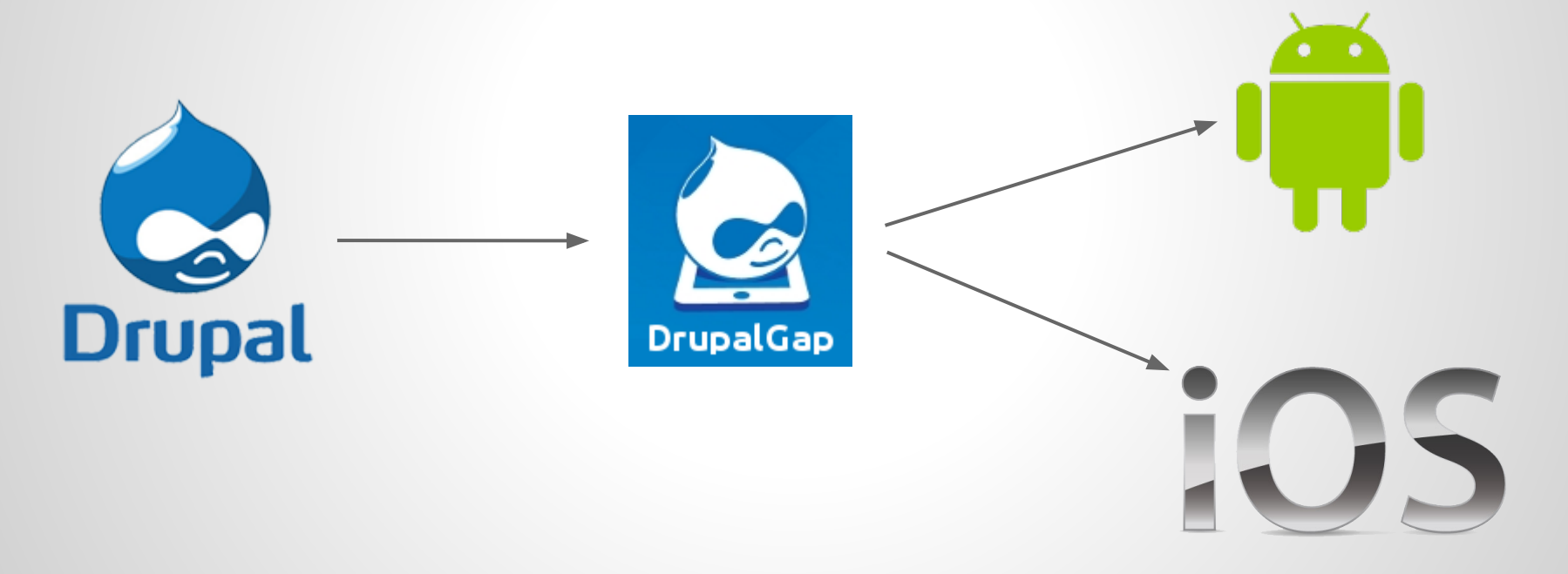

#### **We use Drupal to easily build our websites...**

… so let's use DrupalGap to easily build our apps.

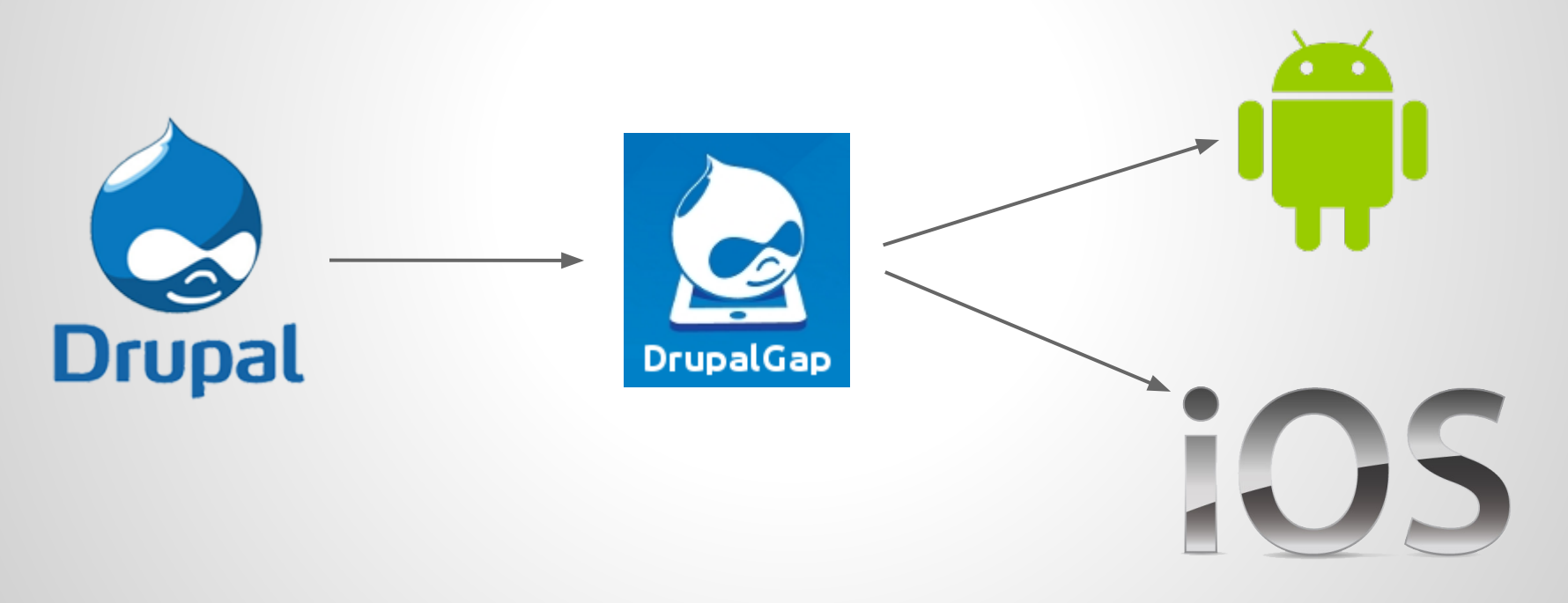

### **Easily build apps, you say?**

#### Let's see it to believe it…

*App #1: Mobile App - GeoTag a Photo and Upload it*

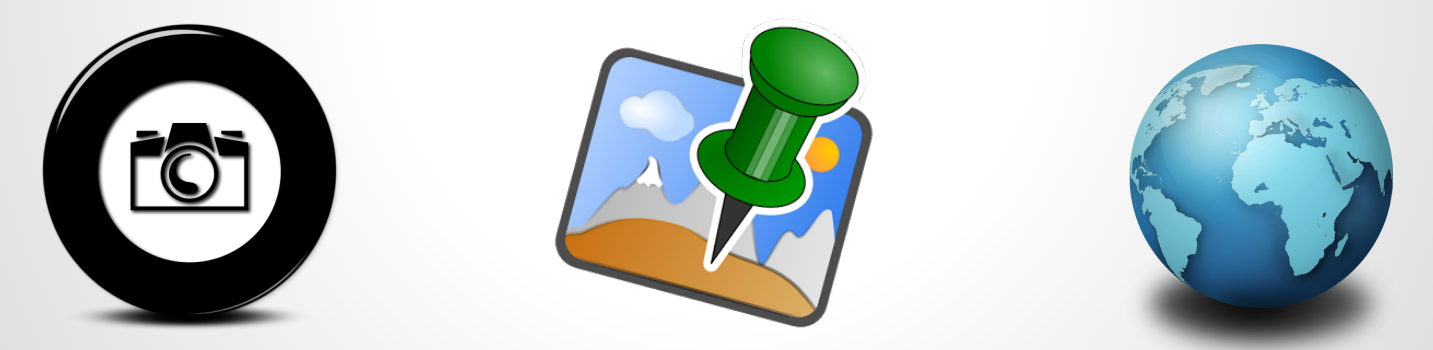

http://tylerfrankenstein.com/code/build-mobile-app-geo-tag-photo

#### **Neat-o!** How does it work?

"DrupalGap inherits Drupal development concepts like…"

- modules
- hooks
- themes
- regions
- blocks
- menus

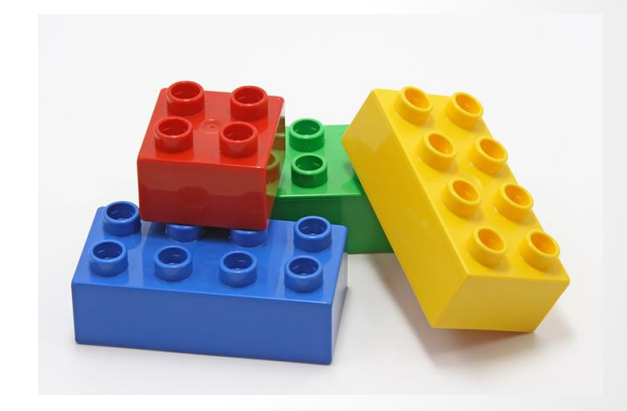

"… but uses JavaScript instead of PHP."

#### **Interesting, tell me more...**

"DrupalGap has easy access to our Entities and Views, ..."

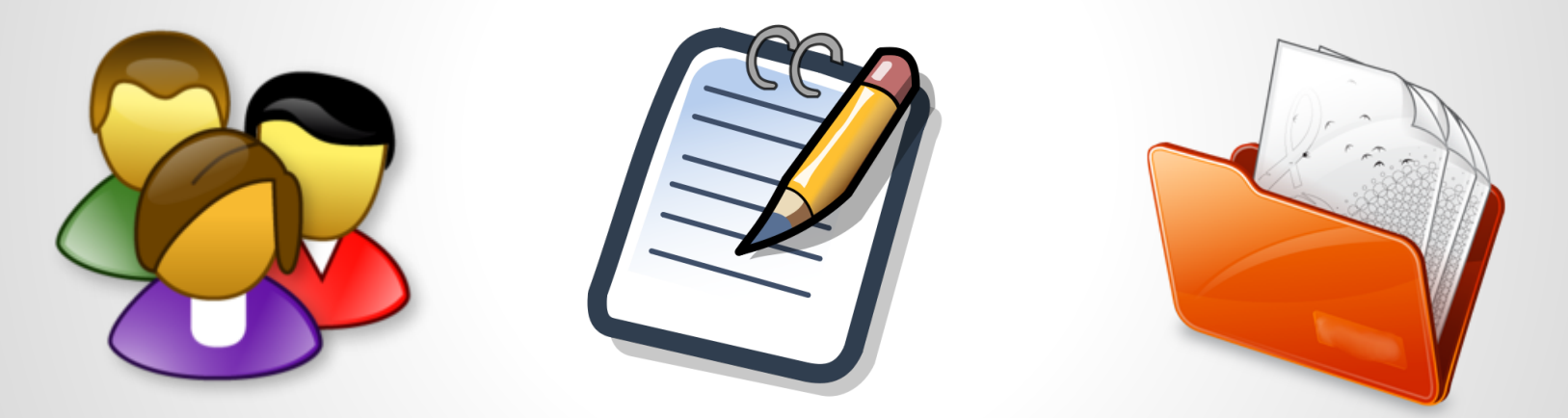

"... plus built in support to navigate between, and display all of our users, content and taxonomy."

### **But wait, there's more...**

"For *only \$19.95 free*, it also comes with..."

- Contributed modules
- Forms API
- **Render arrays/objects**
- **Widgets**
- Localization (multilingual support)
- Lots of other goodies

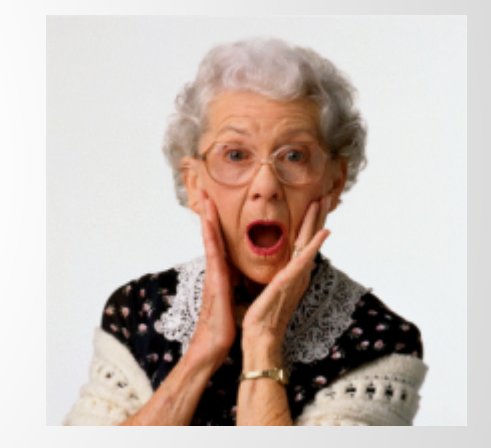

"… so we can easily build our apps!"

# **App #2 - Web App Tools Involved + DrupalGap 2.x**

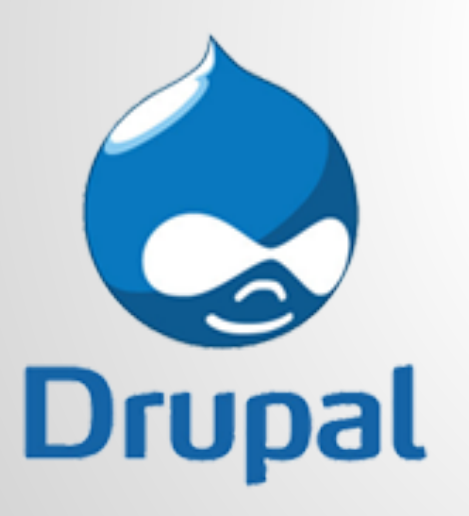

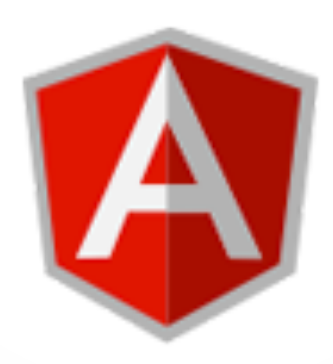

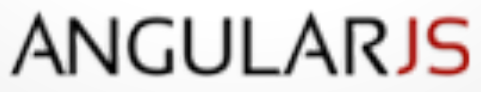

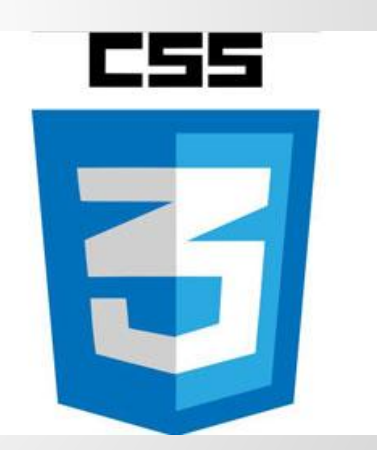

#### **Why AngularJS?**

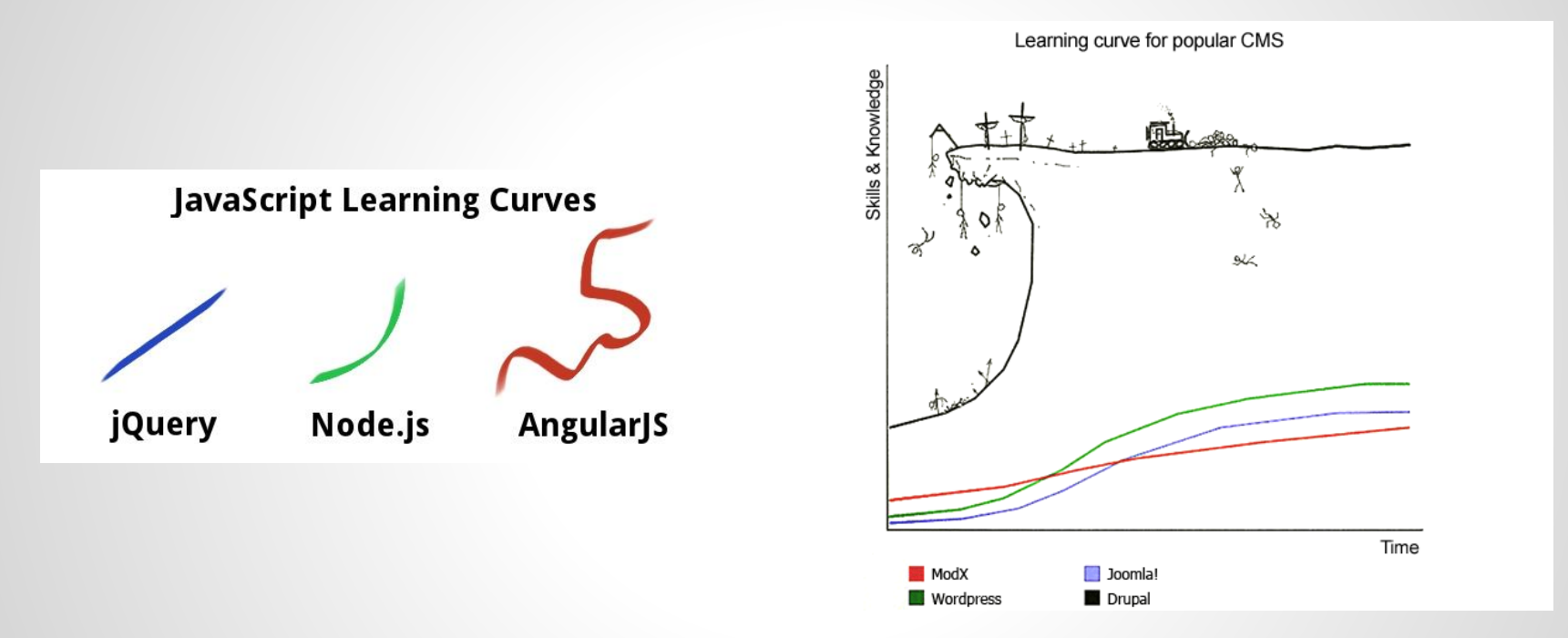

*"I'm not the best person to ask, but after just a few weeks, I'm blown away*  by the power of even the introductory features. With a similar learning curve *to Drupal, I'll safely assume the power will continue to grow."*

# **Why CSS 3?**

#### ● Pick a Framework

○ Bootstrap, Ionic, Foundation...

#### • Design from scratch

○ Use your own CSS chops

"A big complaint about DrupalGap 1 is that it is tightly coupled with jQuery Mobile, and made it difficult for designers to work with. AngularJS doesn't force you into a design framework, it let's you pick your own, if any."

#### **Enough already...**

#### *Example #2 - Web App*

#### *Get Nearby Content and Show on Map*

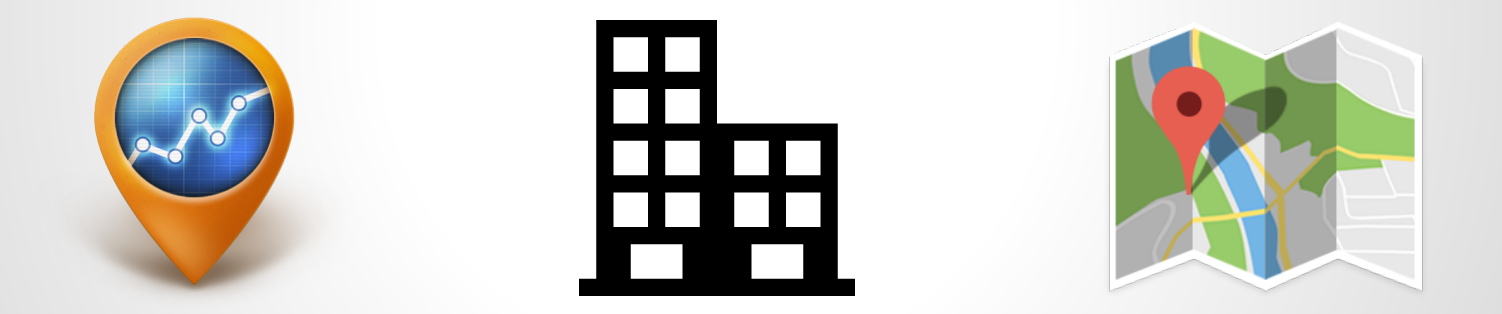

<http://tylerfrankenstein.com/code/headless-drupal-web-app-angular-js-and-drupalgap>

### **Awesome, how do I get started?**

DrupalGap Module

● <https://drupal.org/project/drupalgap>

#### DrupalGap SDK

● <https://github.com/signalpoint/DrupalGap>

Hello World

● <http://drupalgap.org/hello-world>

### **Drupal 8 and beyond...**

#### ● REST API in D8 Core

- Greatly reduces dependencies
- Increases feature set

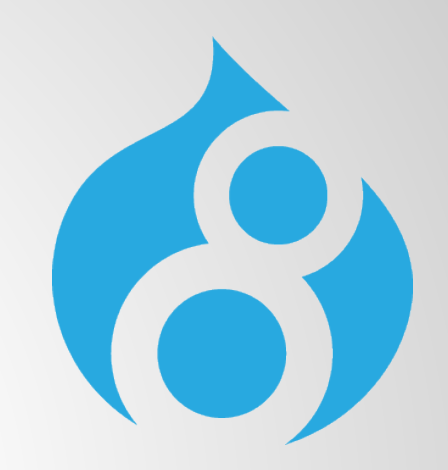

- DrupalGap has the "D8CX" pledge
	- DrupalGap 8 will be released the same day as Drupal 8
- Continue onward with AngularJS
	- Support other JS frameworks…?
- Add support for Ionic and Zurb Foundation
	- Support other CSS frameworks...?

### **Questions / Comments ?**

- <https://drupal.org/u/tyler.frankenstein>
- <https://github.com/signalpoint>
- <http://tylerfrankenstein.com>
- *● @FrankensteinTJ*

### "Thank you!"

![](_page_25_Picture_6.jpeg)